## Package 'condensr'

August 30, 2023

Title Academic Group Website Generator

Version 1.0.0

Description Helps automate 'Quarto' website creation for small academic groups. Builds a database-like structure of people, projects and publications, linking them together with a string-based ID system. Then, provides functions to automate production of clean markdown for these structures, and in-built CSS formatting using CSS flexbox.

License MIT + file LICENSE

Encoding UTF-8

RoxygenNote 7.2.3

Imports assertthat, fs, glue, whisker

**Suggests** test that  $(>= 3.0.0)$ 

Config/testthat/edition 3

URL <http://www.michaellydeamore.com/condensr/>

NeedsCompilation no

Author Michael Lydeamore [aut, cre] (<<https://orcid.org/0000-0001-6515-827X>>)

Maintainer Michael Lydeamore <michael.lydeamore@monash.edu>

Repository CRAN

Date/Publication 2023-08-30 15:50:05 UTC

## R topics documented:

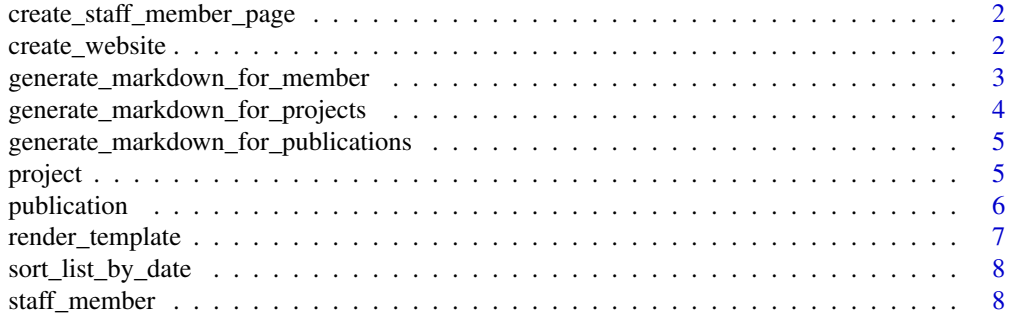

#### <span id="page-1-0"></span> $\blacksquare$

```
create_staff_member_page
```
*Create a quarto file for a specific staff member*

#### Description

Creates a quarto file for a given input staff member.

#### Usage

```
create_staff_member_page(staff_member, site_dir, staff_folder = "staff")
```
#### Arguments

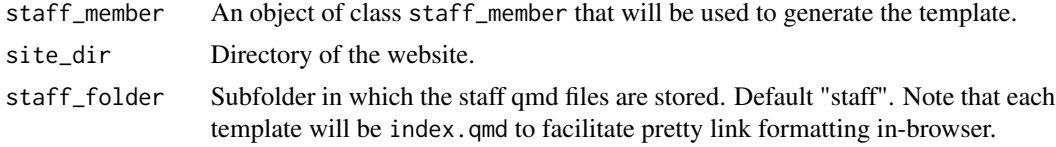

#### Value

No return value, called to create a qmd file for the staff member.

#### Examples

```
example_staff_member <- staff_member(
    id = "example-id",
   name = "Example Name",
   description = "Example description for example staff member.",
   external_link = "http://www.example.com/",
   internal_link = FALSE
)
create_staff_member_page(example_staff_member, tempdir())
```
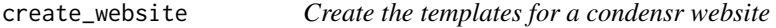

#### Description

Creates the necessary directories, high level files and structures for a condensr website.

#### Usage

```
create_website(dir, title)
```
#### <span id="page-2-0"></span>**Arguments**

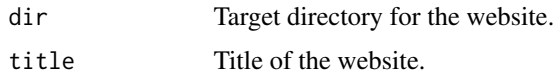

#### Details

Under the hood, this function is creating a distill website (using distill:::do\_create\_website), and then overwriting some files with condensr specifics. These specific files are:

- \_site.yml for site specific configurations
- index.qmd the home page of the website
- staff\_list.R an example setup the condensr staff, project and publication lists
- staff/index.qmd the template page that will list staff members
- staff/joe-bloggs/index.qmd an example page for the hypothetical staff member

#### Value

No return value, called to create the skeleton structure of the website.

#### Examples

```
create_website(dir = tempdir(), "test_site")
```
generate\_markdown\_for\_member

*Generate markdown for staff member*

#### Description

Generates the image, short description and linking-out buttons for use in a list of staff belonging to a group.

#### Usage

```
generate_markdown_for_member(member, extension = "png")
```
#### Arguments

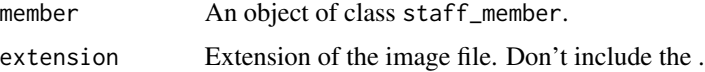

#### Value

No return value, function will output text directly into markdown document using cat.

#### Examples

```
example_staff_member <- staff_member(
   id = "example-id",
   name = "Example Name",
   description = "Example description for example staff member.",
    external_link = "http://www.example.com/",
    internal_link = FALSE
)
generate_markdown_for_member(example_staff_member)
```
generate\_markdown\_for\_projects *Generate markdown for projects*

#### Description

Generate markdown block for codensr projects.

#### Usage

```
generate_markdown_for_projects(project)
```
#### Arguments

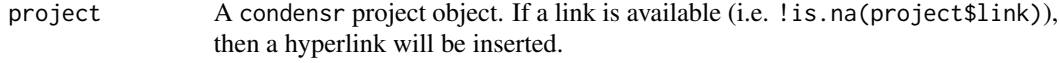

#### Value

No return value, function will output text directly into markdown document using cat.

#### Examples

```
example_project <- project(
       id = "joes-model",
       name = "Joe's Blogging Model",
       related_staff = "joe-bloggs"
   \mathcal{L}generate_markdown_for_projects(example_project)
```
<span id="page-3-0"></span>

<span id="page-4-0"></span>generate\_markdown\_for\_publications *Generate markdown for publications*

#### Description

Generate markdown block for codensr publications.

#### Usage

generate\_markdown\_for\_publications(publication)

#### Arguments

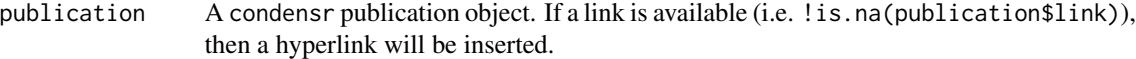

#### Value

No return value, function will output text directly into markdown document using cat.

#### Examples

```
example_publication <- publication(
   title = "Joe's Blogging Paper",
   related_staff = c("joe-bloggs"),
   link = NA,
   citation = "Bloggs, J., Bloggy, Y. (2019),
         The power of blogging, Australian Journal of Bloggs, 43: 149-155.",
    date = as.Date("2019-01-01")
\mathcal{L}generate_markdown_for_publications(example_publication)
```
project *Generate Academic Project*

#### Description

Generates an academic project to be listed on staff profiles

#### Usage

```
project(id, name, related_staff, link = NA)
```
#### <span id="page-5-0"></span>Arguments

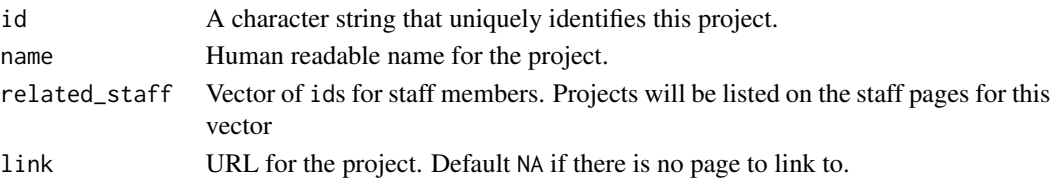

#### Value

An object of class project containing the input information.

#### Examples

```
example_project <- project(
      id = "joes-model",
      name = "Joe's Blogging Model",
      related_staff = "joe-bloggs"
  )
```
publication *Generate publication*

#### Description

Generates a publication object that is linked from staff websites

#### Usage

```
publication(title, related_staff, link, citation, date)
```
#### Arguments

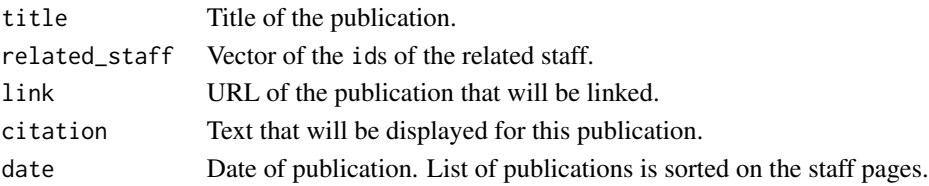

#### Value

An object of class publication with 5 elements:

- title
- related\_staff
- link
- citation
- date

### <span id="page-6-0"></span>render\_template 7

#### Examples

```
example_publication <- publication(
    title = "Joe's Blogging Paper",
    related_staff = c("joe-bloggs"),
    link = NA,
    citation = "Bloggs, J., Bloggy, Y. (2019),
         The power of blogging, Australian Journal of Bloggs, 43: 149-155.",
    date = as.Date("2019-01-01")
\mathcal{L}
```
render\_template *Copy Rmd template to target path*

#### Description

Copies a file from the rmarkdown/templates folder to a target path

#### Usage

```
render_template(
  file,
  template_folder,
  target_path,
 output_name = NA,
  data = list()\lambda
```
Arguments

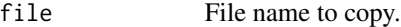

template\_folder

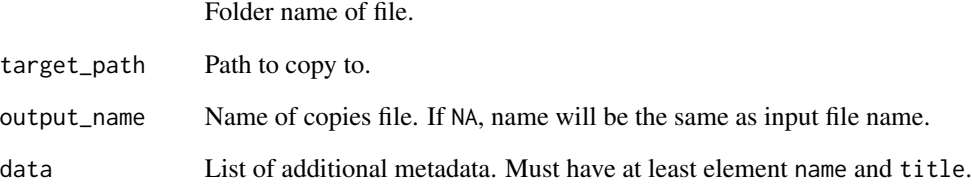

<span id="page-7-0"></span>sort\_list\_by\_date *Sort a list by the list element* date*.*

#### Description

Sorts a list for the column date.

#### Usage

```
sort_list_by_date(list_to_sort)
```
#### Arguments

list\_to\_sort List to sort. Each element of the list must have column date.

#### Value

The sorted list.

staff\_member *Create staff member*

#### Description

Creates a staff member for use in an academic group website. On the list of all staff members (by default in staff\_list.Rmd), the name and description will be reported. In addition, an image, stored in images/staff with filename id.png will be shown.

#### Usage

```
staff_member(
  id,
 name,
 description,
  external_link,
  internal_link = FALSE,
  email = NA)
```
#### Arguments

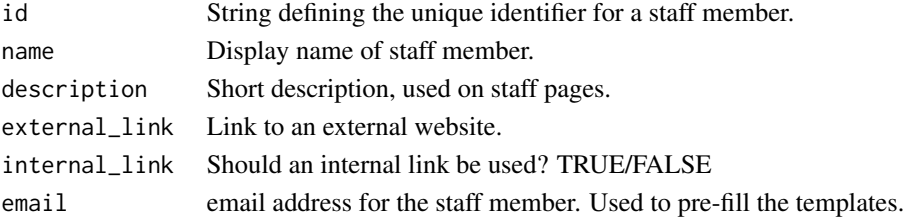

### Details

The external link will be the link in the "MORE" button on the rendered website.

#### Value

An object of class staff\_member with the following elements:

- id
- name
- description
- external\_link
- internal\_link
- email

### Examples

```
example_staff_member <- staff_member(
    id = "example-id",
    name = "Example Name",
    description = "Example description for example staff member.",
    external_link = "http://www.example.com/",
    internal_link = FALSE
)
```
# <span id="page-9-0"></span>Index

create\_staff\_member\_page, [2](#page-1-0) create\_website, [2](#page-1-0)

generate\_markdown\_for\_member, [3](#page-2-0) generate\_markdown\_for\_projects, [4](#page-3-0) generate\_markdown\_for\_publications, [5](#page-4-0)

project, [5](#page-4-0) publication, [6](#page-5-0)

render\_template, [7](#page-6-0)

sort\_list\_by\_date, [8](#page-7-0) staff\_member, [8](#page-7-0)